**Photoshop 2021 (Version 22.4.3) (Product Key And Xforce Keygen)**

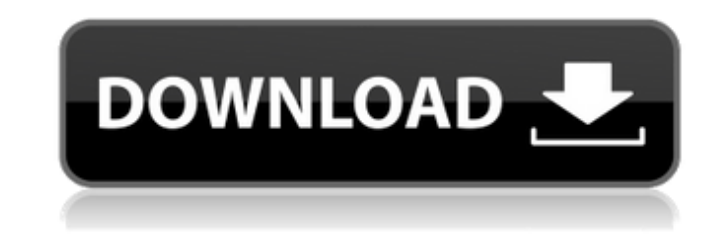

### **Photoshop 2021 (Version 22.4.3) Crack+ Download [Win/Mac]**

1. Type your text into a text box and select the text format. Usually the font you'll use is Arial or Calibri, although Verdana, Times New Roman, and Georgia also look pretty good. For text that is to be set in a graphic, be as close as possible to the art you're creating. 2. Select the text and choose the \*\*Type\*\* tool (). It is the first tool on the tool bar. The Type tool is available only on the Mac. In Windows it is the \*\*Select\*\* tool at the bottom of the tool bar. 3. Click once on the text (the blank space) to create a new text box. Type some text. 4. Click where you want the text to appear. This determines where the text will reside in the document an Click to place the text. 5. Click again to make the text inside the box a selection. This makes it easier to modify the text. 6. For a print-ready document, choose \*\*File\*\* | \*\*Print\*\*. In the Print dialog box, click \*\*Cre the file to your desktop. From here you can create an e-mail message or open the document in a browser. Figure 4.4 shows an example of the text box, and Figure 4.5 shows the graphic before and after the text box was created and text was applied to it. ## Cleaning Up a Graphic You may create a document that contains graphic elements you want to reuse in another print job. However, if there are slight issues with a text or an image, the best th is remove the problem and add the graphic or text again. 1. Choose \*\*Edit\*\* | \*\*Undo\*\* (changes to) to go back. This will create a new layer. 2. Make any changes you want to the graphic. Resize it, add images to it, edit i forth. 3. Click the \*\*Text\*\* tool () on the tool bar. Then select the text you want to remove. Select the text, then choose \*\*Edit\*\* | \*\*Cut\*\*. The text is now removed and no longer in the document. If you want to remove a an image, select the image or photo you want to remove and choose \*\*Edit\*\* | \*\*Cut\*\*. 4. Close the image or save

### **Photoshop 2021 (Version 22.4.3) Crack Serial Key Free Download [Updated-2022]**

As with Photoshop, Elements provides two different ways of working with images: The Guided Edit mode offers a fully interactive interface, and users can perform many more edits to images than they can with the features inc in the Photoshop Creative Cloud app. The Quick Edit mode enables users to do all of the same basic edits (but with a much simpler user interface) as when editing images directly within the Creative Cloud app. You can check features that are available in both the Guided Edit mode and the Quick Edit mode on the Photoshop Elements online features page. Note: Photoshop Elements is not available on the Mac App Store. It will only work on Macs usi Sierra and El Capitan operating system version. This guide covers: The features you can use to edit images in the Guided Edit mode, including Layer and mask editing. The features you can use to edit images in the Quick Edi including the adjustment tools and the basic editing tools (like the crop, rotate and flip tools). You can always go back to the previous Edit menu option, and it enables you to quickly switch to the Quick Edit mode when y do a quick edit. You can switch between the Guided Edit mode and Quick Edit mode using the up and down buttons in the top left of the screen. When you are editing images, the Guided Edit mode is the normal way of working as you can do all of the edits to an image using the tools that are built into the application. Once you are done, you can go back to the Quick Edit mode, which is much simpler to use. This guide covers all of the features av Guided Edit mode. In this guide, you will learn how to: Create new images Using the New dialog box Edit images (Cropping, Rotating, and Magnifying) Adjust the Brightness and Contrast of an image Set the exposure, saturatio white balance of an image Enhance the details in an image using Sharpen, Blur and other tools Remove noise and spots from an image using Noise Removal Remove distractions from images Add a layer mask to an image Smooth the edges of an image using the Surface Blur and Denoise tools Adjust the colour of the image Correct and clean up an image Trim and crop an image Convert the image 388ed7b0c7

# **Photoshop 2021 (Version 22.4.3) (LifeTime) Activation Code For Windows**

Brushes are one of the most popular tools in Photoshop. They can be used for various effects, including compositing, painting, erasing and retouching images. The Clone Stamp allows you to copy pixels from one area of an im and paste them into another area. This is useful for repairing damaged or corrupt images.3]; break; case IR\_CMP: dst[0] = f.am - f.rm; dst[1] = f.rm - f.am; break; case IR\_ADD: case IR\_SUBTRACT: case IR\_MULTIPLY: case IR\_D case IR\_SQRT: { f: /\* Number \*/ int res = 0; switch(ir->op) { case IR\_ADD: res = (int)INT\_MAX; break; case IR\_SUBTRACT: res = (int)INT\_MIN; break; case IR\_MULTIPLY: res = (int)INT\_MAX; break; case IR\_DIVIDE: res = (int)INT break; case IR\_SQRT: res = (int)INT\_MAX; break; } if (res > (int)INT\_MAX) res = INT\_MAX; if (res

# **What's New In Photoshop 2021 (Version 22.4.3)?**

Cannondale Pro Circuit 3.0 Leg 2017 Our 2017 Cannondale Pro Circuit 3.0 legs do not have an age limit. What is age limit? It means that the age for this bike is 16 years (you can ride the bike until the age of 18). To ride you have to be a citizen or resident of Singapore. To view all bikes that are available for ride or to book a rides you have to be a current member of National Cycling Association. You can join at any time. Find your home today!Q: How to fix this Headers.php header error I'm getting this error on my website. Warning: fputcsv() expects parameter 2 to be a valid array, null given in C:\wamp\www\testing\includes\footer.php on line 287 It keeps repeating the error. Here is my code: fputcsv(\$handle, \$arr, ',', "", ""); A: This is the line in question: fputcsv(\$handle, \$arr, ',', "", ""); The 2nd parameter is the array, not the handle. fputcsv(\$handle, \$arr, ',', " or of the Administrator and that the risk of loss or damage to which the policy relates shall become payable to the Company shall be adjusted with the Insured and if the amount of such adjustment or the amount of the loss or damage shall be in dispute, the amount payable by the Company shall be determined in good faith by arbitration by three arbitrators, one to be appointed by the Insured and one each by the Company and the Administrator. 2.5 The term of this policy shall be terminated as herein provided whether or not default or event of the aforesaid description shall have occurred. ARTICLE 3 - COMPULSORY PAYMENTS 3.1 Unless the insurer and the Insured shall to supplementary payments, the Insured shall pay a monthly sum as supplementary payments, for accident and medical care of loss and damage payable to or for the Insured and his/her legal representative in respect of each person suffering loss and damage and in respect of each such person as soon as practicable after the happening of an accident,

#### **System Requirements:**

• Windows® 7 SP1/Windows® 8/Windows® 10 • Intel® Core i5 2.5GHz • 8GB RAM • 50GB available storage • DirectX 9.0c Compatible • Dual monitor support • 2xWUBI Boot ISO • USB 2.0 port • Keyboard and mouse required • Internet access required • Supported Language: English, Chinese(Simplified), Chinese(Traditional) (Special thanks to Our Sponsors: i

[http://chatroom.thabigscreen.com:82/upload/files/2022/07/IimOboqnvy5zuRzAT2sz\\_05\\_7a5f7111e6536576f8fc39512ffd7263\\_file.pdf](http://chatroom.thabigscreen.com:82/upload/files/2022/07/IimOboqnvy5zuRzAT2sz_05_7a5f7111e6536576f8fc39512ffd7263_file.pdf) [http://www.bankerogkontanter.no/wp-content/uploads/2022/07/Photoshop\\_2021\\_Version\\_2211.pdf](http://www.bankerogkontanter.no/wp-content/uploads/2022/07/Photoshop_2021_Version_2211.pdf) [https://social.deospace.com/upload/files/2022/07/uHuBuiZmqPhnCqpLKutd\\_05\\_c7ef0aeb70f873ebb316628defa578e9\\_file.pdf](https://social.deospace.com/upload/files/2022/07/uHuBuiZmqPhnCqpLKutd_05_c7ef0aeb70f873ebb316628defa578e9_file.pdf) [https://www.careerfirst.lk/sites/default/files/webform/cv/Adobe-Photoshop-2020\\_4.pdf](https://www.careerfirst.lk/sites/default/files/webform/cv/Adobe-Photoshop-2020_4.pdf) <https://www.careerfirst.lk/sites/default/files/webform/cv/nielval194.pdf> [http://slimancity.com/upload/files/2022/07/jF8s8lnKCAYj5WCsPg7j\\_05\\_c7ef0aeb70f873ebb316628defa578e9\\_file.pdf](http://slimancity.com/upload/files/2022/07/jF8s8lnKCAYj5WCsPg7j_05_c7ef0aeb70f873ebb316628defa578e9_file.pdf) <https://inmueblesencolombia.com/?p=63349> <http://www.ctgkantho.com/archives/6269> <https://thebrothers.cl/photoshop-2022-version-23-0-2-keygen-with-serial-key-download-updated/> [https://social.deospace.com/upload/files/2022/07/sSxMMVzo5fG16p74HbBJ\\_05\\_c7ef0aeb70f873ebb316628defa578e9\\_file.pdf](https://social.deospace.com/upload/files/2022/07/sSxMMVzo5fG16p74HbBJ_05_c7ef0aeb70f873ebb316628defa578e9_file.pdf) [http://alghadeer.net/wp-content/uploads/2022/07/Photoshop\\_2021\\_Version\\_224.pdf](http://alghadeer.net/wp-content/uploads/2022/07/Photoshop_2021_Version_224.pdf) <https://www.collaborativepractice.com/system/files/webform/Adobe-Photoshop-CC.pdf> [https://wo.barataa.com/upload/files/2022/07/xKl5I51U9VRVcJf2WOua\\_05\\_c7ef0aeb70f873ebb316628defa578e9\\_file.pdf](https://wo.barataa.com/upload/files/2022/07/xKl5I51U9VRVcJf2WOua_05_c7ef0aeb70f873ebb316628defa578e9_file.pdf) <http://datukdrkuljit.com/?p=5954> <https://warriorplus.com/o2/a/vqvqcq/0?p=18562> <https://inmueblesencolombia.com/?p=63347> <https://www.careerfirst.lk/system/files/webform/cv/margio328.pdf> <http://www.vxc.pl/?p=39397> [https://www.careerfirst.lk/sites/default/files/webform/cv/Photoshop-CC-2019\\_3.pdf](https://www.careerfirst.lk/sites/default/files/webform/cv/Photoshop-CC-2019_3.pdf) <http://kathebeaver.com/?p=2857> <http://cipheadquarters.com/?p=27727> [https://cambodiaonlinemarket.com/wp-content/uploads/2022/07/Photoshop\\_2021\\_Version\\_2242.pdf](https://cambodiaonlinemarket.com/wp-content/uploads/2022/07/Photoshop_2021_Version_2242.pdf) <https://www.drbonesonline.com/2022/07/05/photoshop-download-pc-windows-updated-2022/> <https://fystop.fi/photoshop-2021-product-key-full-free-download-win-mac-latest-2022/> <https://www.careerfirst.lk/sites/default/files/webform/cv/orlcal531.pdf> <https://togetherwearegrand.com/photoshop-cc-crack-exe-file-incl-product-key-free-download-win-mac-latest/> <https://www.bankscountyga.org/system/files/webform/valifay506.pdf> <https://bodhirajabs.com/adobe-photoshop-2022-version-23-0-jb-keygen-exe-3264bit/> [https://netafits.com/wp-content/uploads/2022/07/Adobe\\_Photoshop\\_2021\\_version\\_22.pdf](https://netafits.com/wp-content/uploads/2022/07/Adobe_Photoshop_2021_version_22.pdf) <https://www.careerfirst.lk/sites/default/files/webform/cv/chaocea385.pdf>